## Self-Assessment: Coding for GUIs – Lesson 1

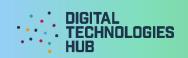

| Name                                                                                                    | Date/                      |  |  |  |
|----------------------------------------------------------------------------------------------------|----------------------------|--|--|--|
| I did the following challenge:                                                                                       |                            |  |  |  |
|                                                                                                    |                            |  |  |  |
|                                                                                                    |                            |  |  |  |
|                                                                                                    |                            |  |  |  |
| My understanding of the purposes of HTML, CSS and JavaScript on a webpage:                                           |                            |  |  |  |
|                                                                                                    |                            |  |  |  |
|                                                                                                    |                            |  |  |  |
|                                                                                                    |                            |  |  |  |
|                                                                                                    |                            |  |  |  |
|                                                                                                    |                            |  |  |  |
|                                                                                                    |                            |  |  |  |
| I can (circle the skills you have demonstrated or                                                                    | write in any other skills) |  |  |  |
| I can (circle the skills you have demonstrated or write in any other skills)  Change text or background colours on a |                            |  |  |  |
| Use the CodePen or repl.it environment to edit and test HTML and CSS code.                                           | webpage                    |  |  |  |
|                                                                                                    | by editing CSS code.       |  |  |  |
| Add static text to a page                                                                                            | Add dynamic text to a page |  |  |  |
| by editing HTML code.                                                                                                | by using JavaScript code.  |  |  |  |
|                                                                                                    |                            |  |  |  |
| Create a webpage                                                                                                    |                            |  |  |  |
| with a specific layout and colours, using CSS.                                                                       |                            |  |  |  |
|                                                                                                    |                            |  |  |  |
| Out of HTML, CSS and JavaScript, the only general purpose programming language is:                                   |                            |  |  |  |
|                                                                                                    |                            |  |  |  |
|                                                                                                    |                            |  |  |  |

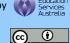

## Self-Assessment: Coding for GUIs - Lesson 1

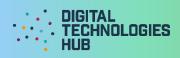

| A screen capture of m | ny GUI application for the chal | lenge: |
|-----------------------|---------------------------------|--------|
|                       |                                 |        |

Read the following rubric.

Circle the description that best describes your programming on this project.

| 1 point                                                                                                    | 2 points                                                                                                    | 3 points                                                                                                    | 4 points                                                                                                    |
|----------------------------------------------------------------------------------------------------|----------------------------------------------------------------------------------------------------|----------------------------------------------------------------------------------------------------|----------------------------------------------------------------------------------------------------|
| I created the program but needed a lot of guidance and help from others.  I have learned up to 2 new programming skills and identified these skills using the 'I can' statements. | I created the program with a little help from others.  I have learned up to 3 new programming skills and identified these skills using the 'I can' statements. | I created my own program following suggested steps. When I got stuck I sought help.  I have described clearly the challenges I had and how I overcame them.  I have learned up to 4 new programming skills and identified these skills using the 'I can' statements. | I created my own program. When I got stuck I sought help. I also helped others when they got stuck.  I have described clearly any challenges I had and how I overcame them.  I have learned or used more than 4 programming skills and identified these skills using the 'I can' statements. |
|                                                                                                    |                                                                                                    |                                                                                                    |                                                                                                    |